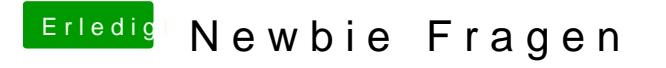

Beitrag von apatchenpub vom 1. November 2015, 15:48

alles ist leider genauso wirkungsvoll wie nichts, Intel E 1000 müsste deinem MB sein. Das timeout kann man mit dem CloverConfigurator einstelle